# **horizon-webadmin - Bug #700**

## **Logger toutes les commandes de webadmin**

24/09/2010 15:47 - Stéphane Hays

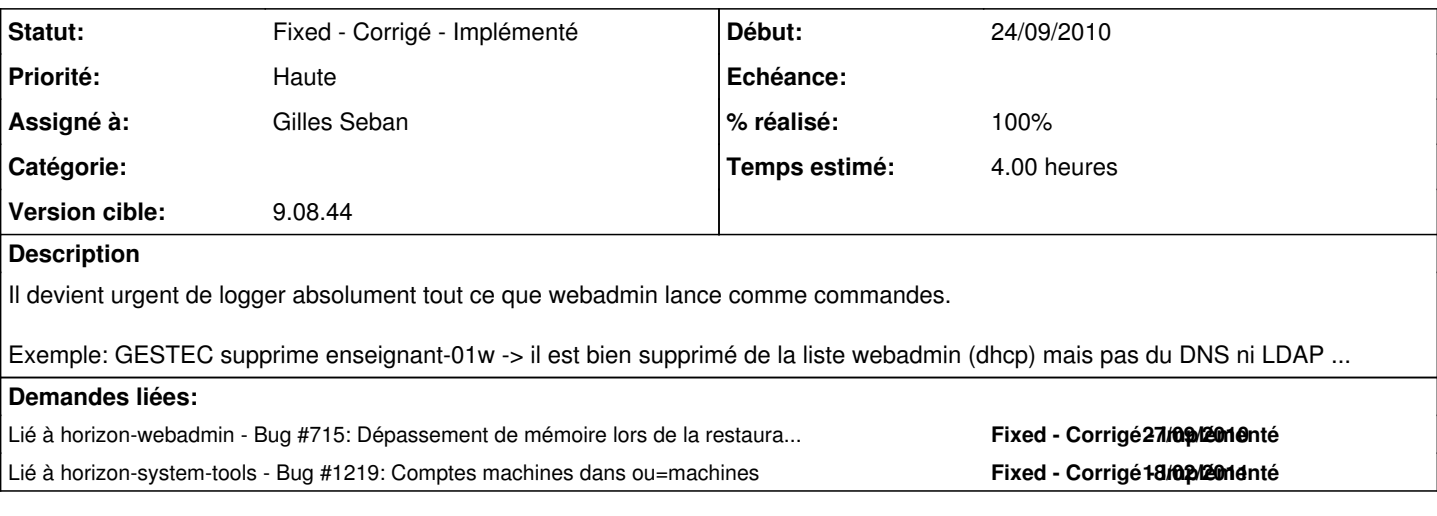

### **Historique**

#### **#1 - 19/12/2010 21:09 - Eric Seigne**

*- Assigné à Eric Seigne supprimé*

### **#2 - 11/01/2011 10:44 - Gilles Seban**

J'ai fait quelques tests,

lors de la suppression d'un poste, webadmin lance horizon-delete user \$hostname, qui cherche au niveau ldap dans ou=utilisateurs,dc=abuledu et ne trouve rien puisque la machine se trouve dans ou=machines. Au niveau DNS le poste est bien supprimé.

#### **#3 - 11/01/2011 11:16 - Gilles Seban**

la référence est inscrite en dur dans /usr/lib/python2.6/horizon/system/users.py à la ligne 700, si on rajoute la suppression pour ou=machines cela fonctionne.

### **#4 - 12/01/2011 09:37 - Gilles Seban**

- *Assigné à mis à Gilles Seban*
- *% réalisé changé de 0 à 40*
- *Temps estimé mis à 4.00*

L'exemple de GESTEC mériterait peut être un ticket à part entière

### **#5 - 12/01/2011 14:57 - Gilles Seban**

*- Statut changé de Assigned - En cours à Fixed - Corrigé - Implémenté*

*- % réalisé changé de 40 à 100*

c'est fait, les commandes de webadmin sont enregistrées dans /var/log/webadmin/webadmin.log à tester, à secouer

#### **#6 - 12/01/2011 14:57 - Gilles Seban**

## **#7 - 24/01/2011 10:53 - Gilles Seban**

*- % réalisé changé de 100 à 90*

Faire un tour de toutes les commandes lancées par webadmin et s'assurer qu'elles passent toutes par le même endroit pour être logguées !

## **#8 - 25/01/2011 16:11 - Eric Seigne**

*- Version cible changé de 9.08.45 à 9.08.44*

## **#9 - 25/01/2011 16:36 - Gilles Seban**

*- % réalisé changé de 90 à 100*